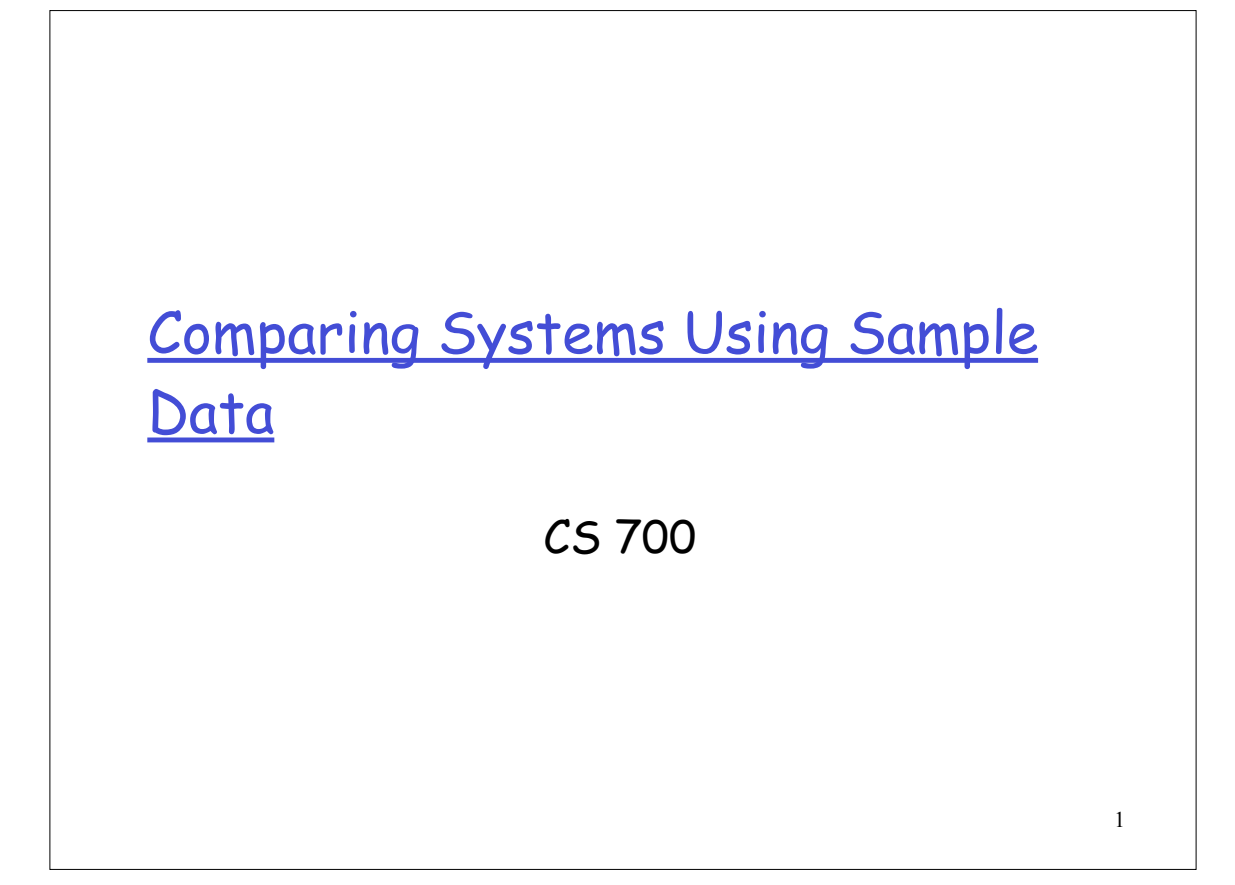

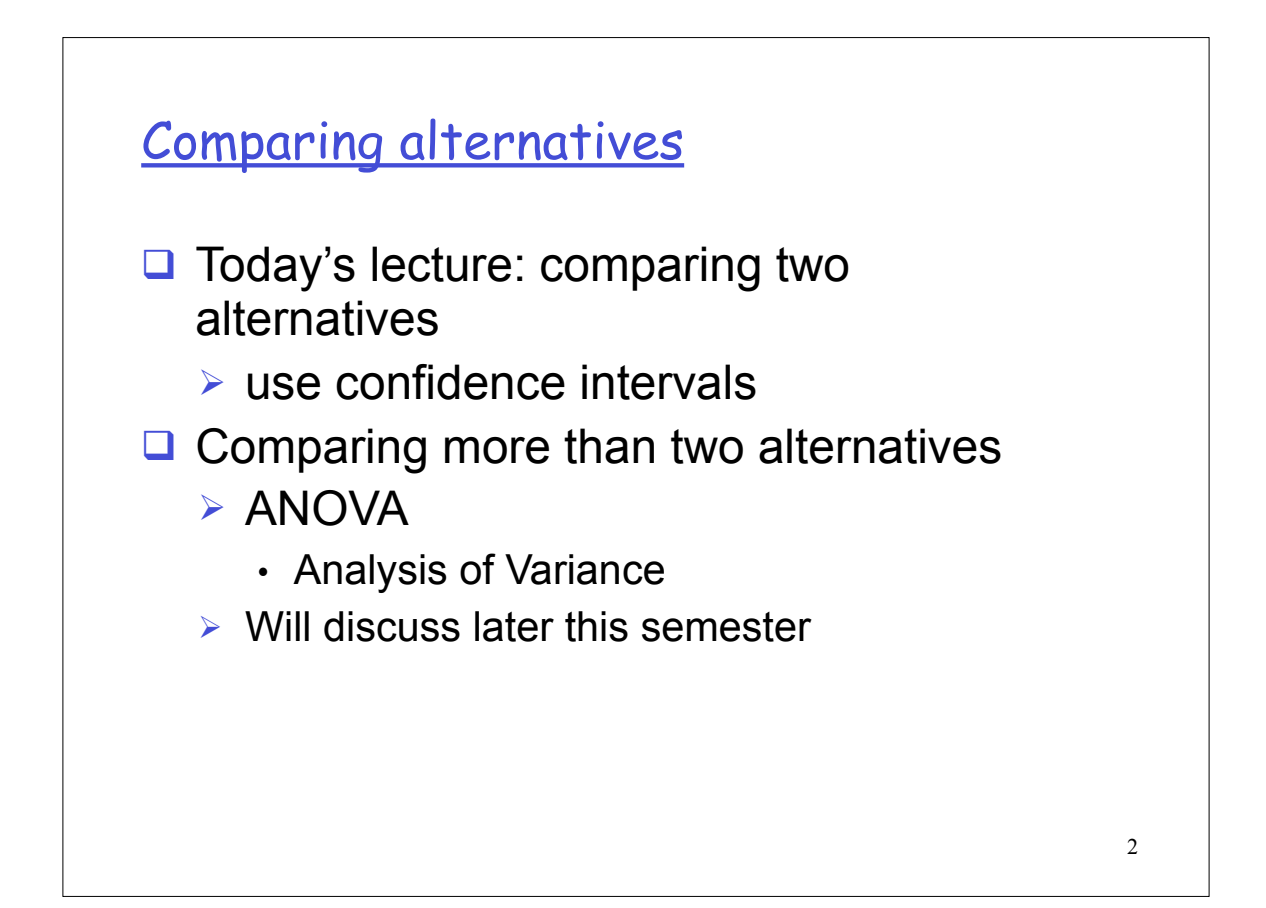

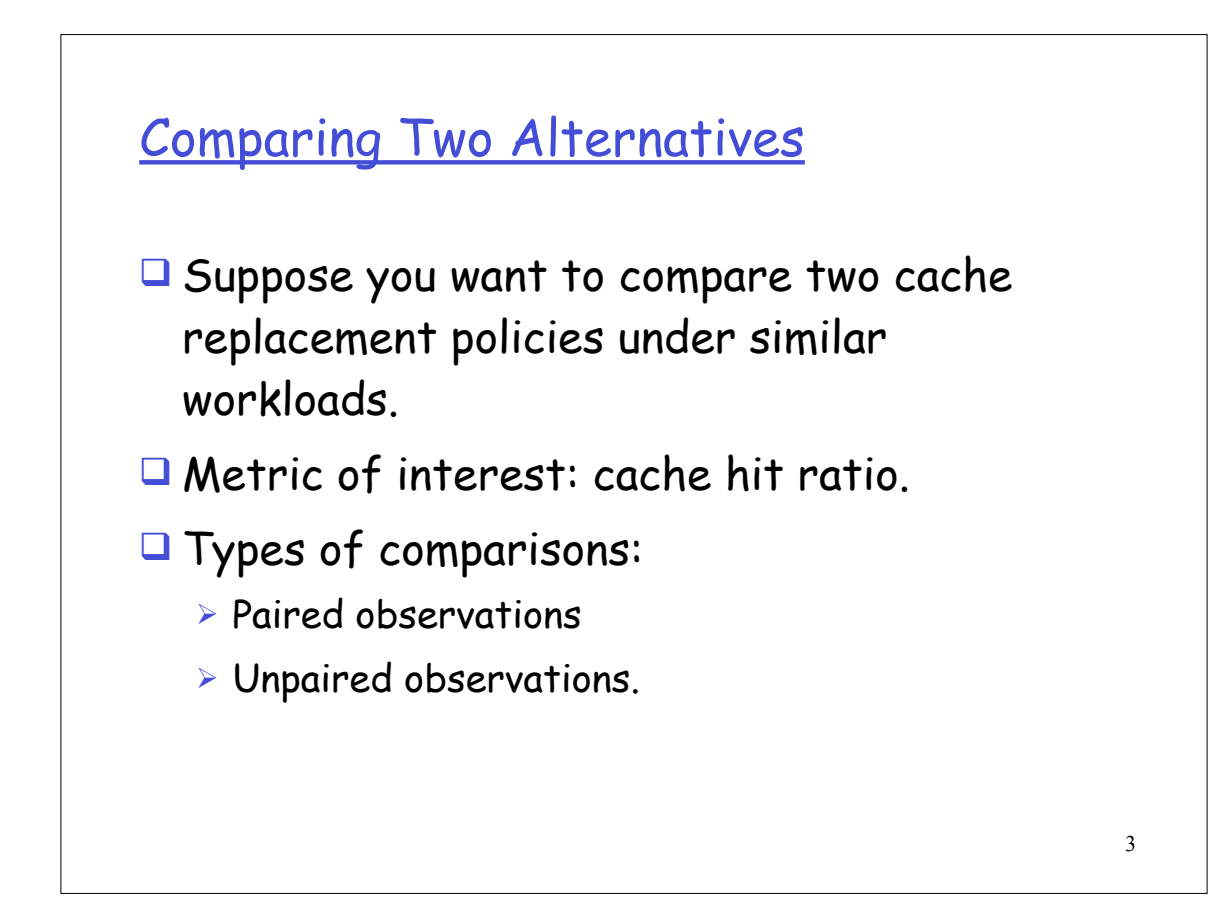

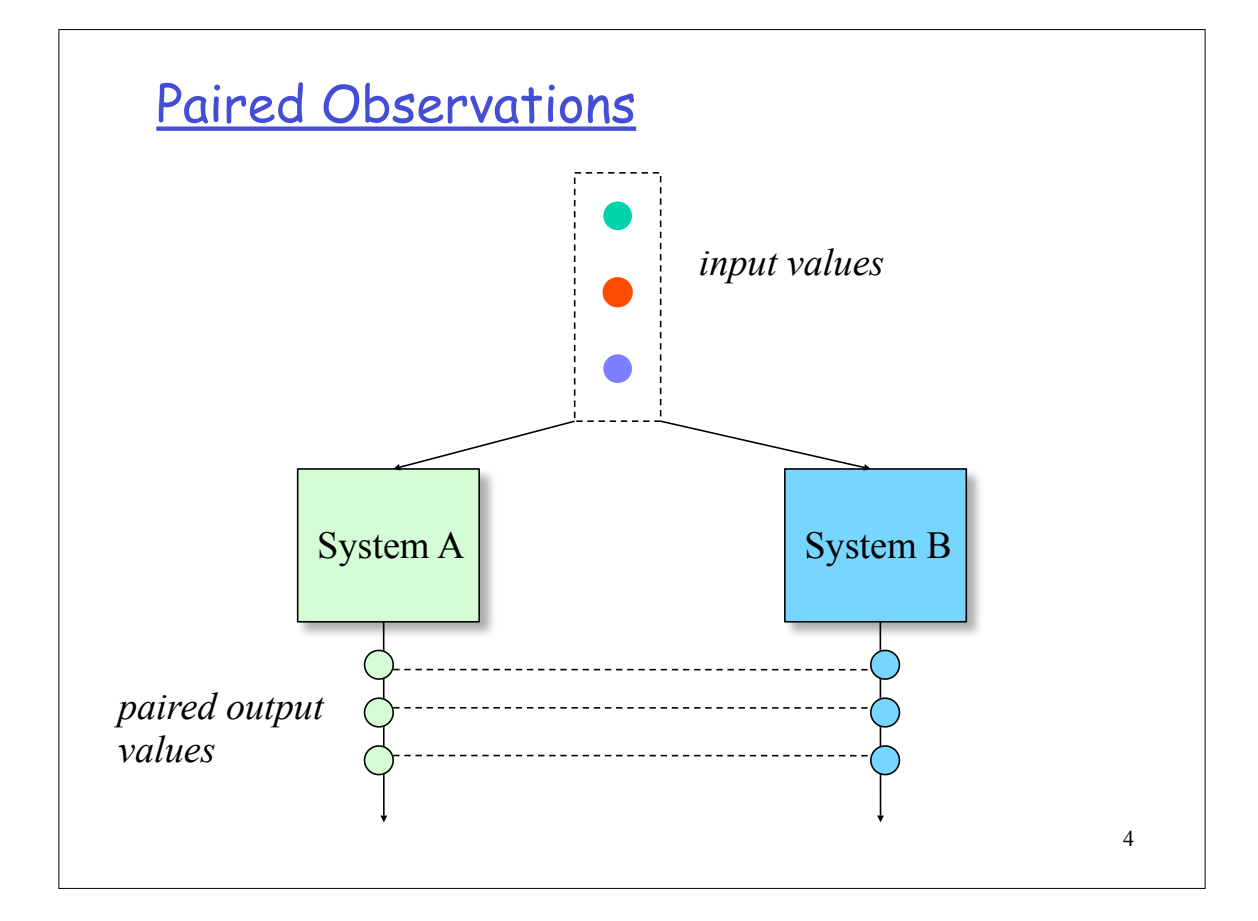

## Example of Paired Observations

 $\Box$  Six similar workloads were used to compare the cache hit ratio obtained under object replacement policies A and B on a Web server. Is A better than B?

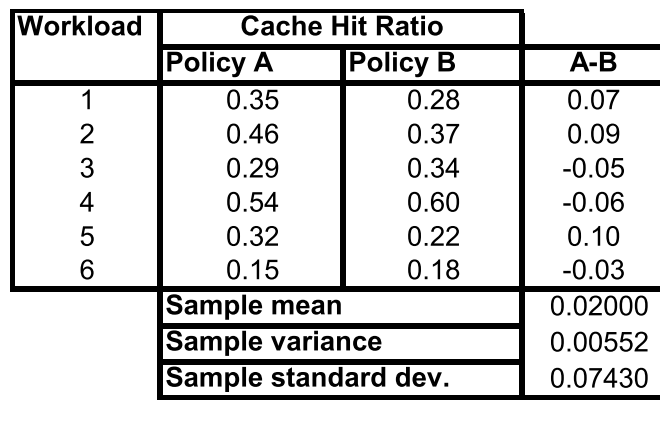

5

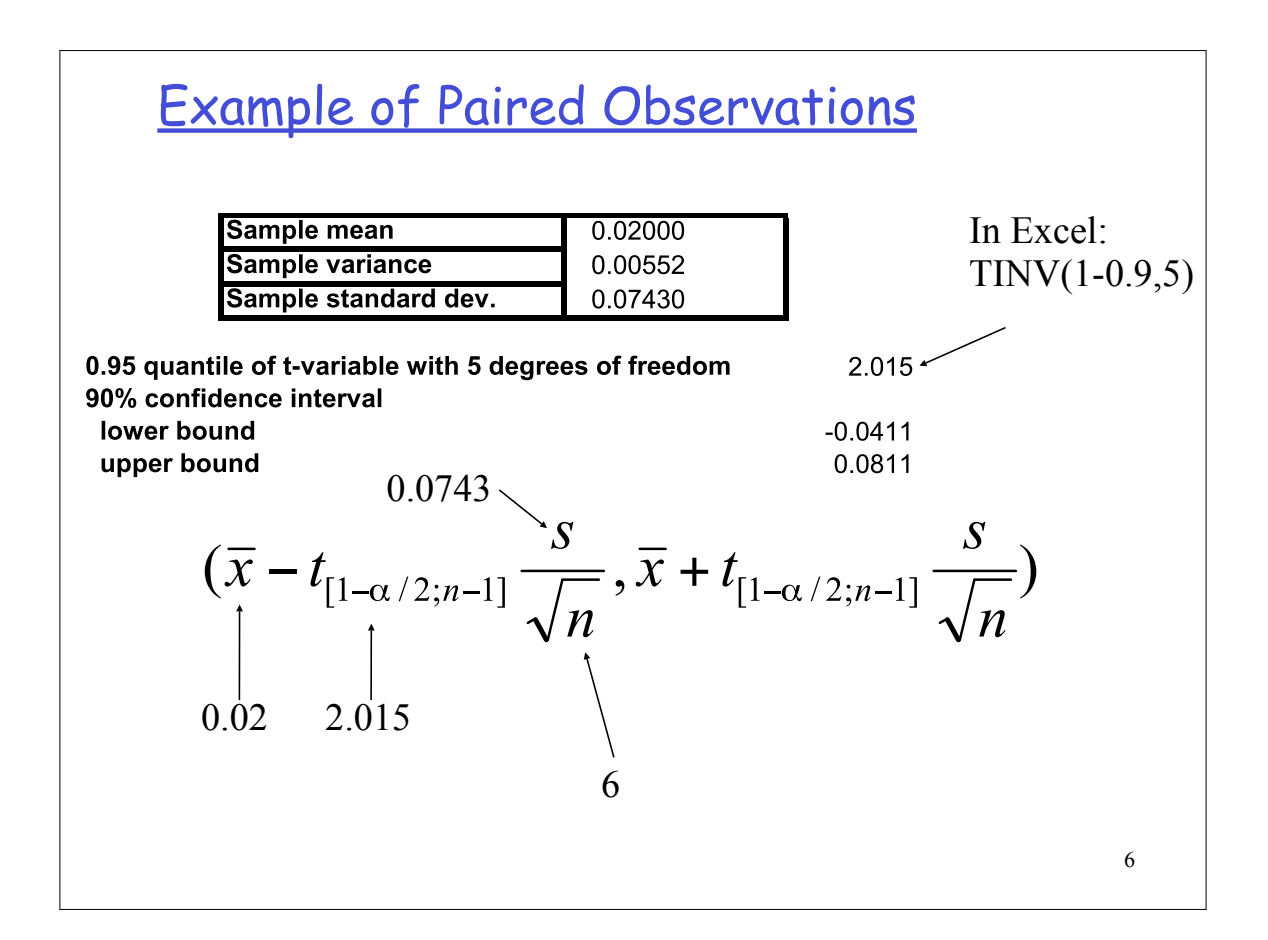

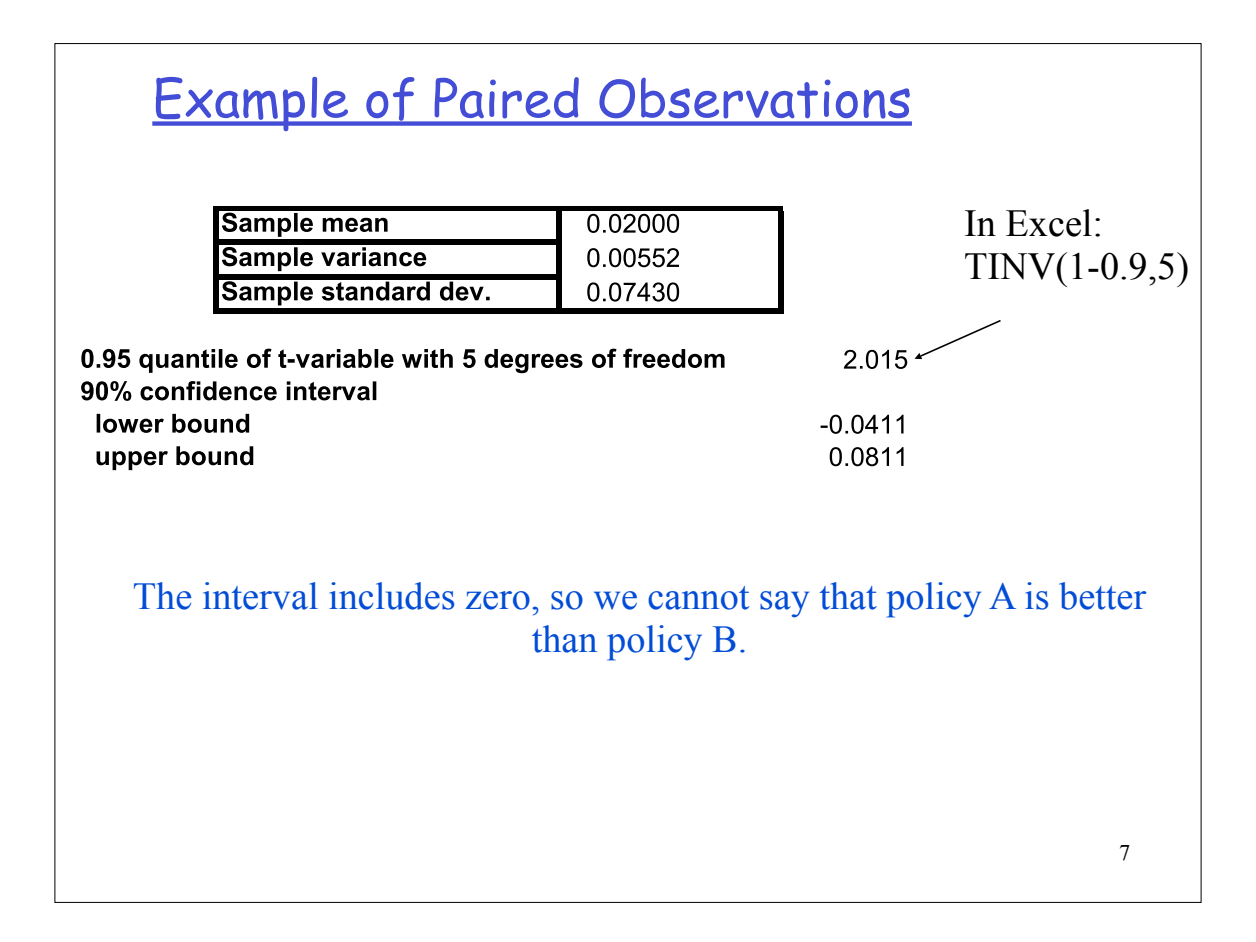

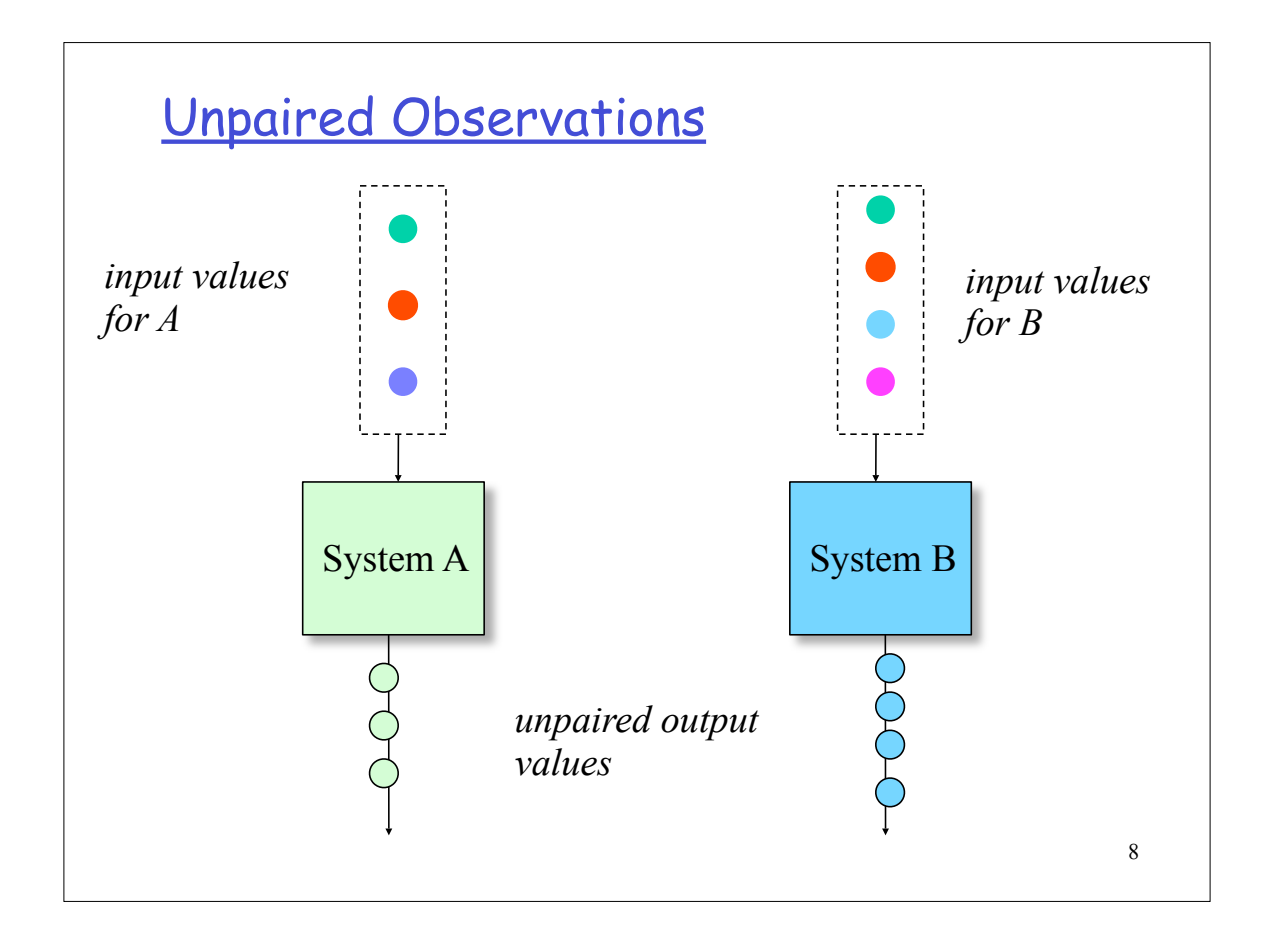

## Inferences concerning two means

 $\Box$  For large samples, we can statistically test the equality of the means of two samples by using the statistic

$$
Z = \frac{\overline{X}_1 - \overline{X}_2}{\sqrt{\frac{\sigma_1^2}{n_1} + \sqrt{\frac{\sigma_2^2}{n_2}}}}
$$

- $\geq$  Z is a random variable having the standard normal distribution.
- $\triangleright$  We need to check if the confidence interval of Z at a given level includes zero
- $\triangleright$  We can approximate the population variances above with sample variances when  $n_1$  and  $n_2$  are greater than 30

## Inferences concerning two means (cont'd)

 $\Box$  For small samples, if the population variances are unknown, we can test for equality of the two means using the t-statistic below, provided we can assume that both populations are normal with equal variances

$$
t = \frac{\overline{X}_1 - \overline{X}_2}{S_p \sqrt{\frac{1}{n_1} + \frac{1}{n_2}}}
$$

 $\triangleright$  t is a random variable having the t-distribution with  $n_1 +$  $n_2$  - 2 degrees of freedom and  $S_p$  is the square root of the pooled estimate of the variance of the two samples

$$
S_p^2 = \frac{(n_1 - 1)s_1^2 + (n_2 - 1)s_2^2}{(n_1 - 1) + (n_2 - 1)}
$$

$$
10\quad
$$

9

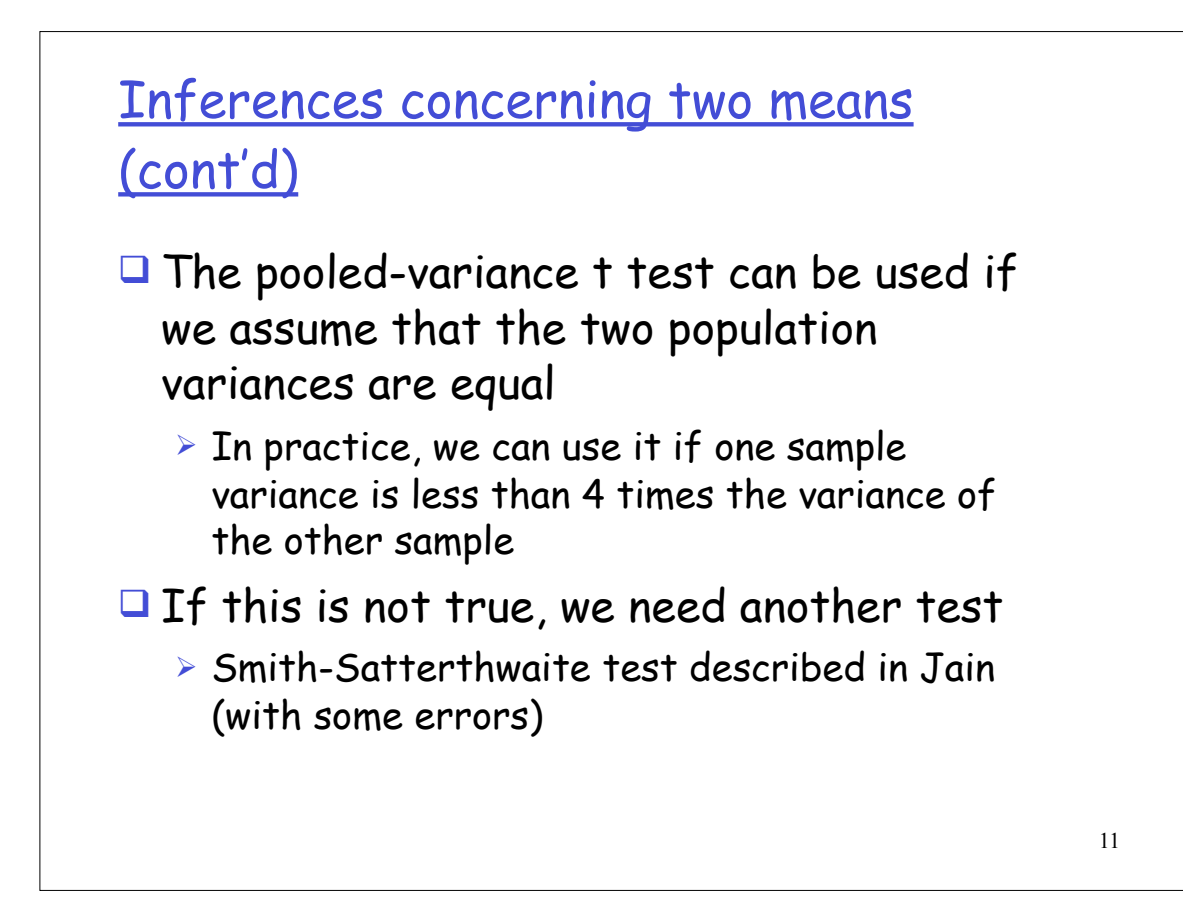

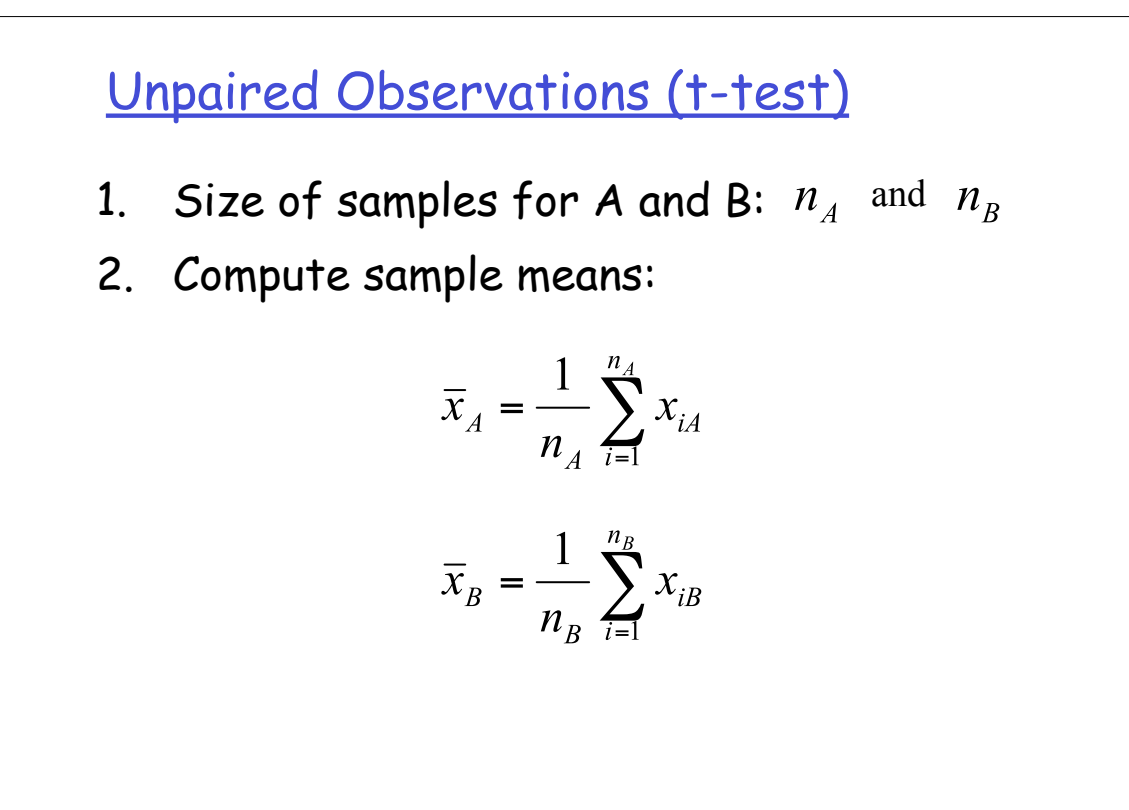

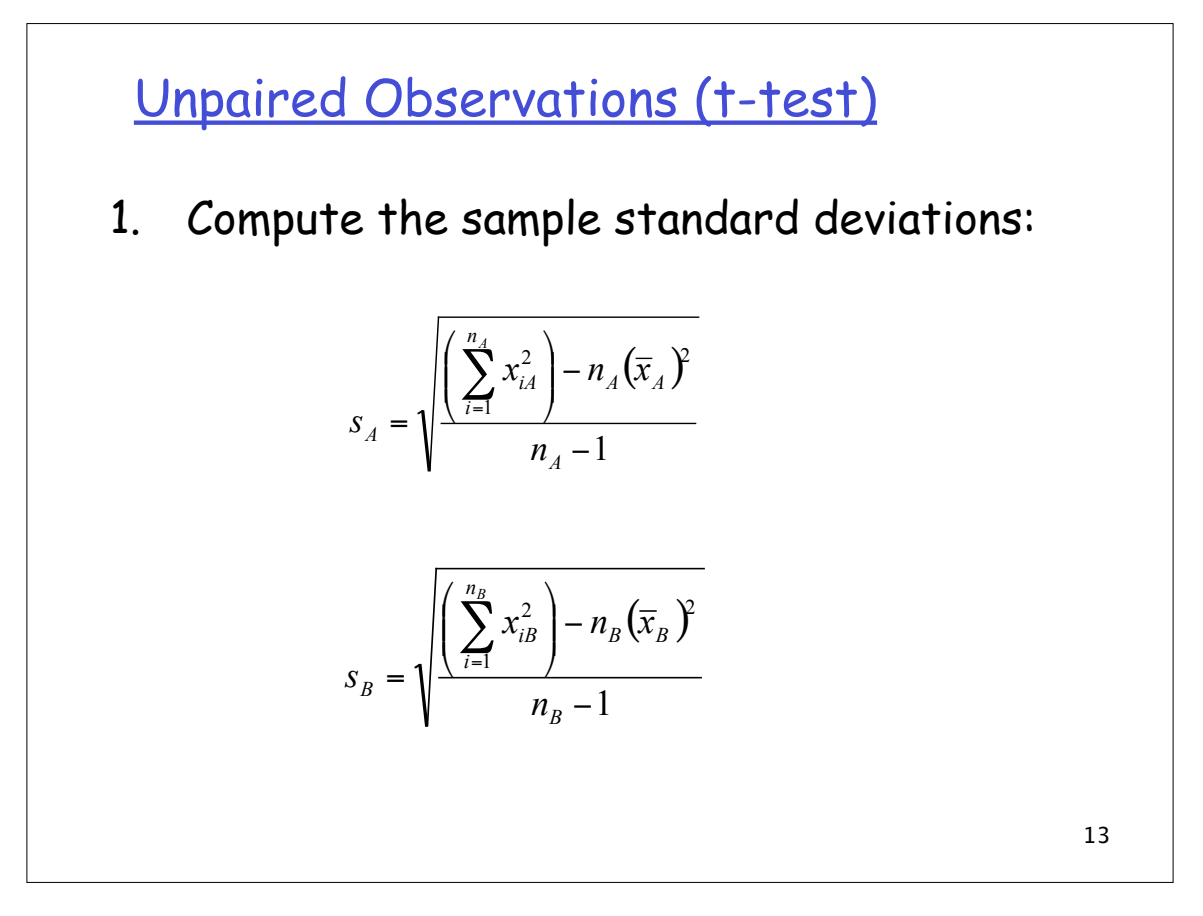

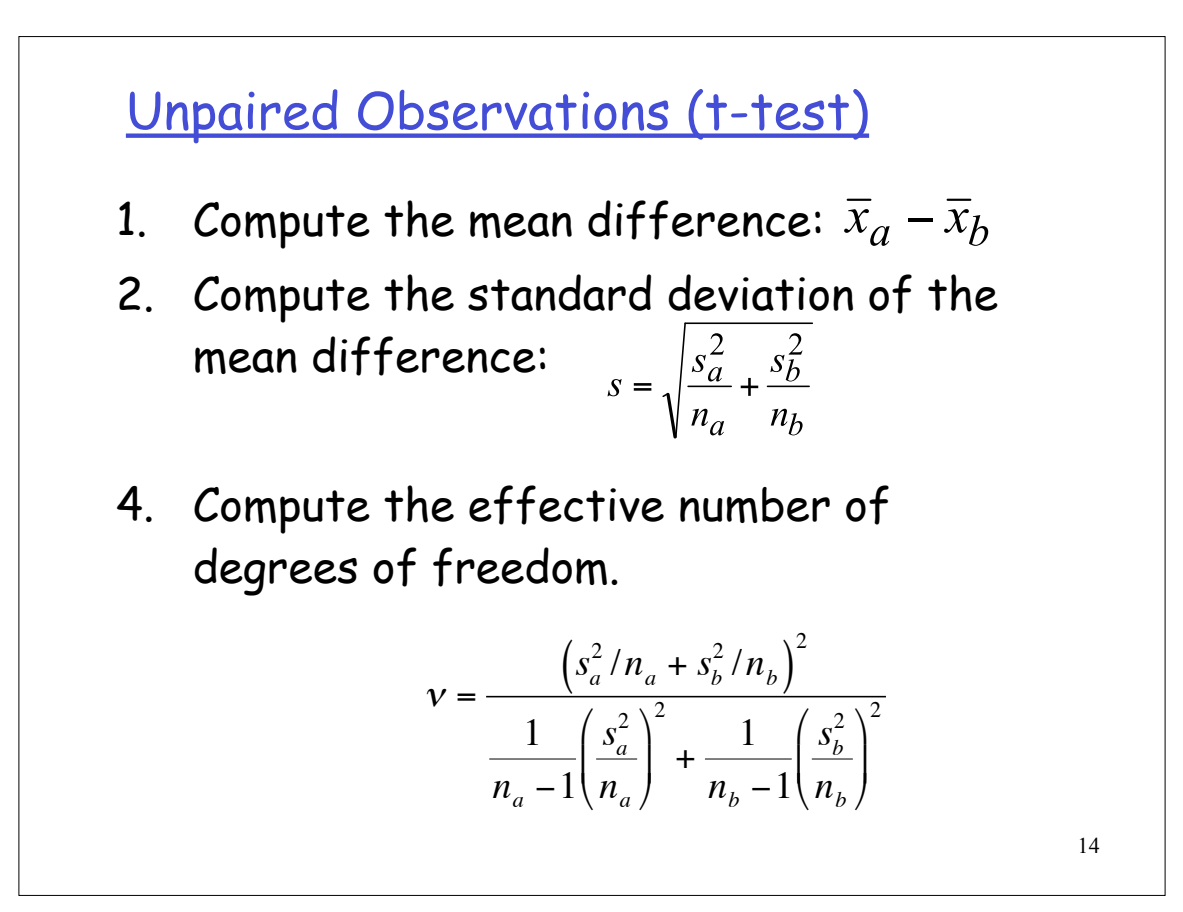

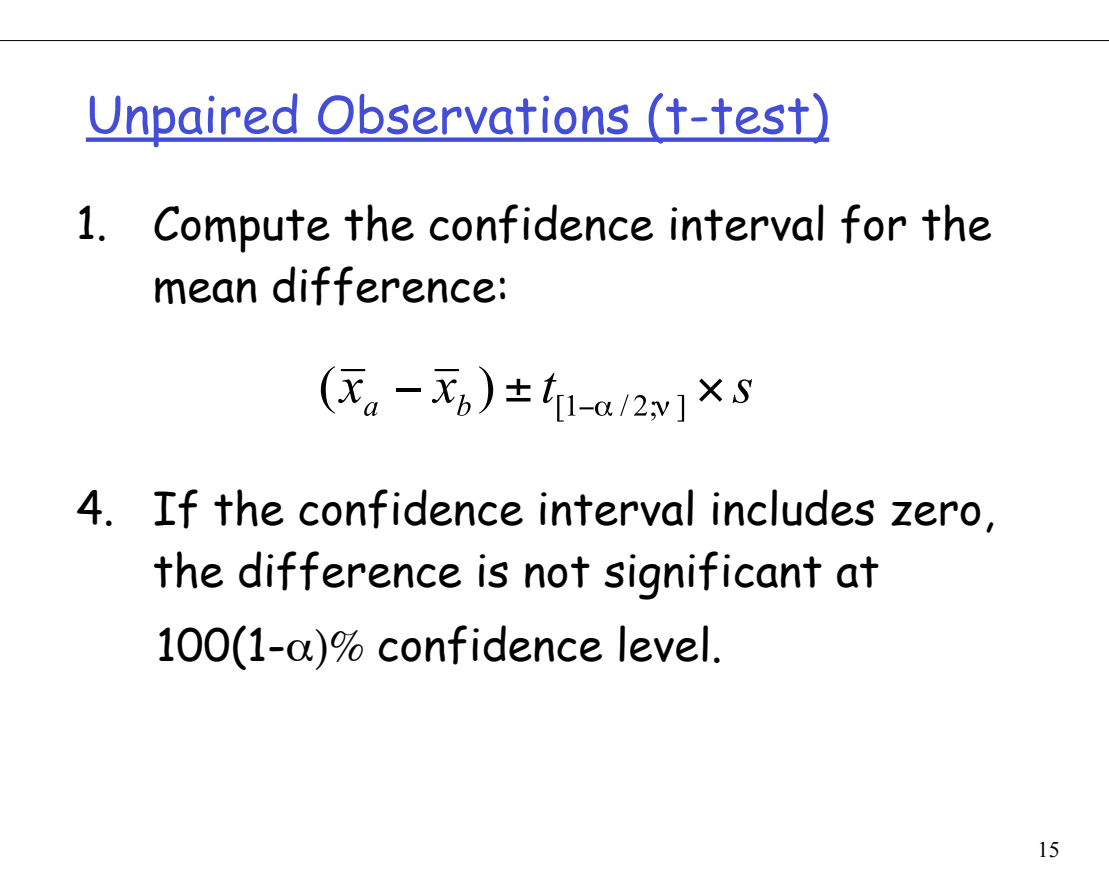

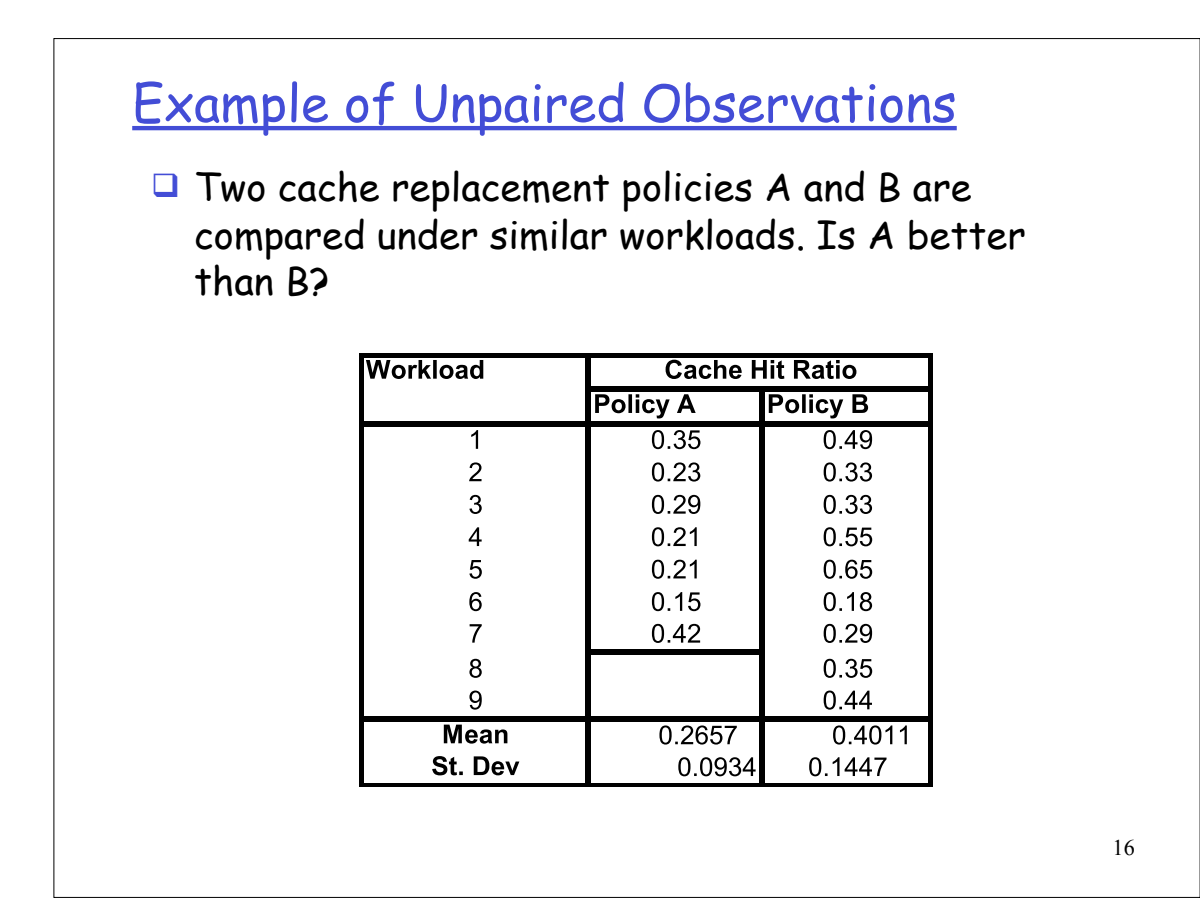

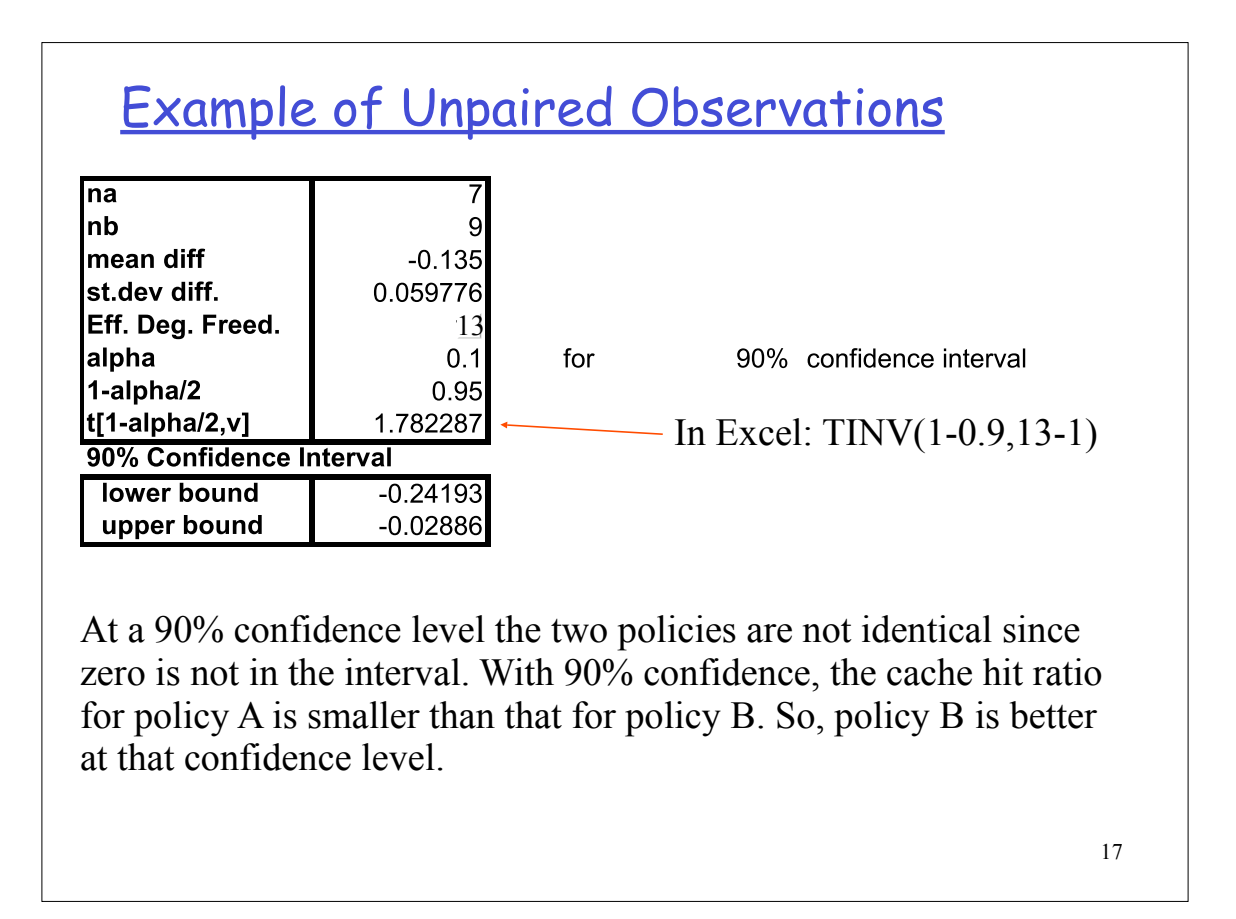

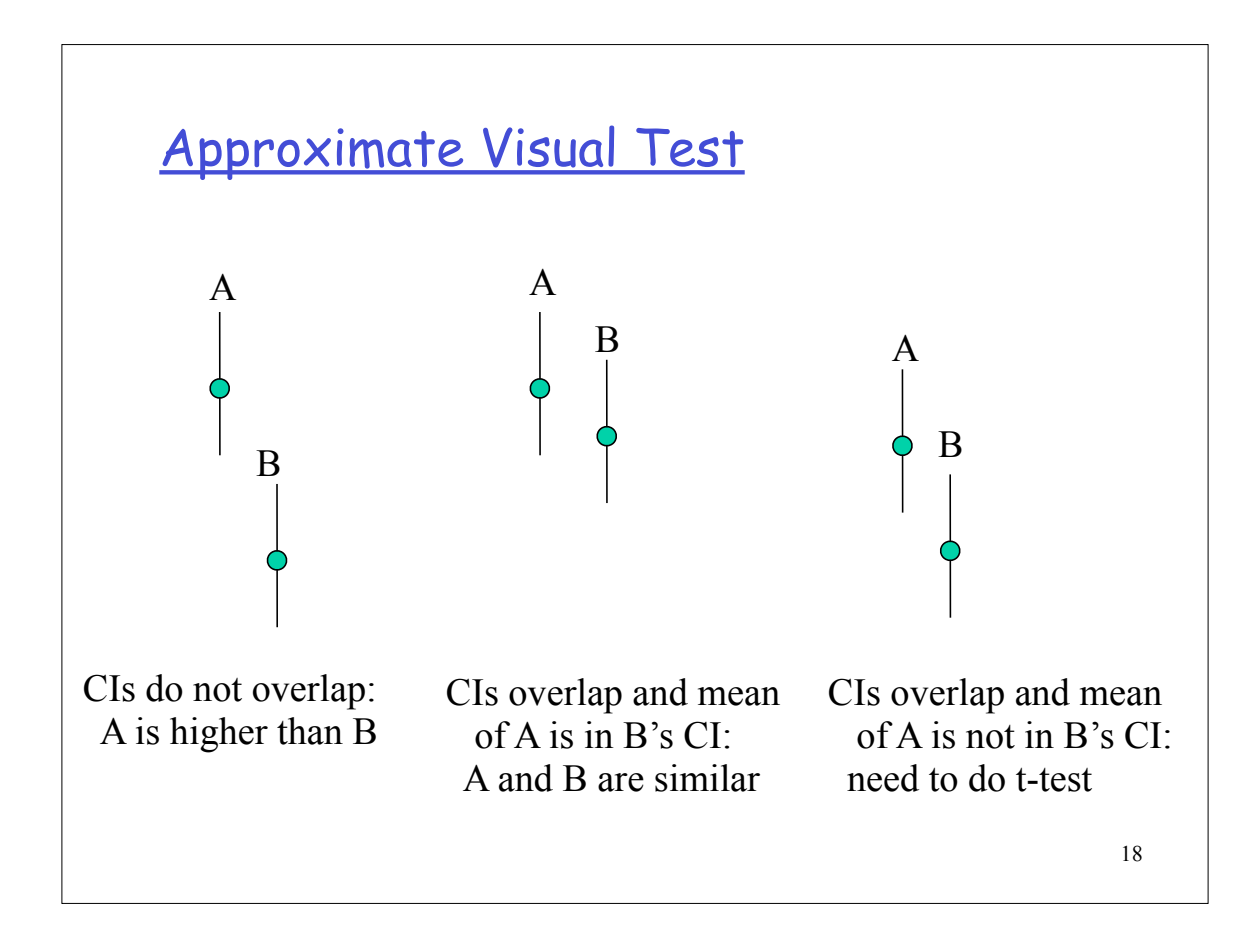

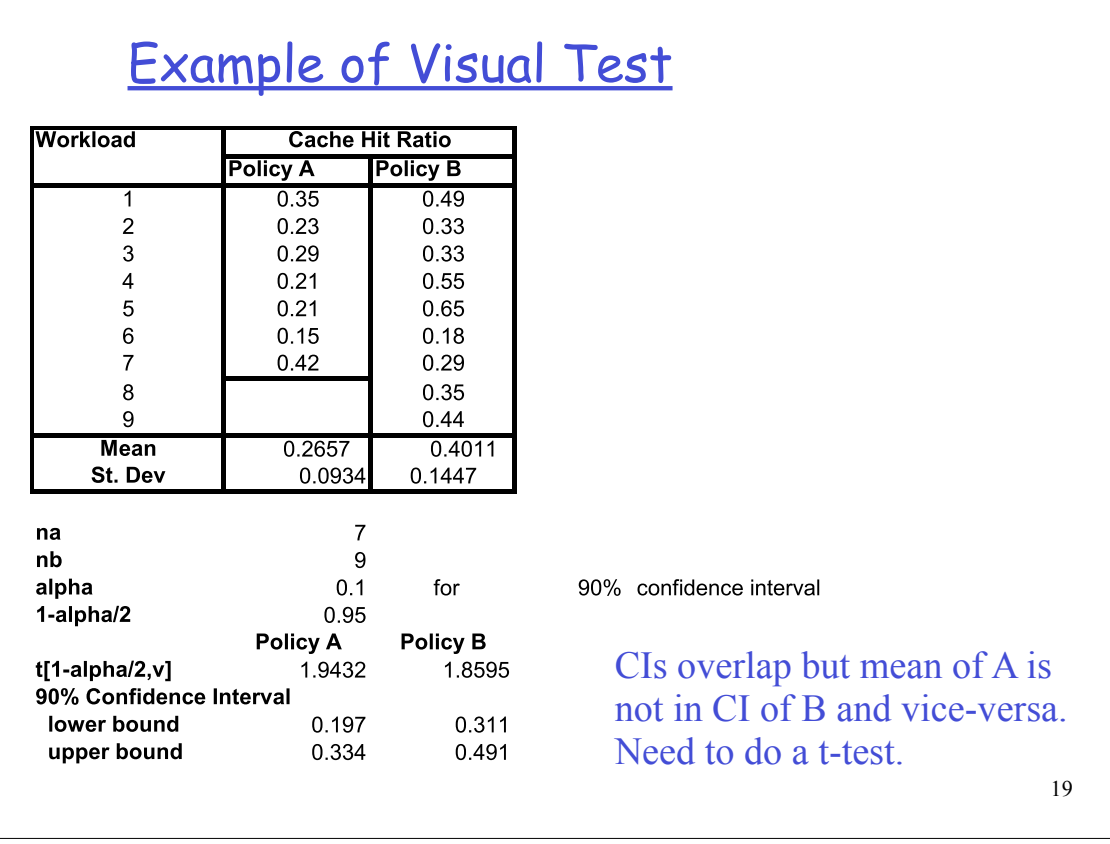

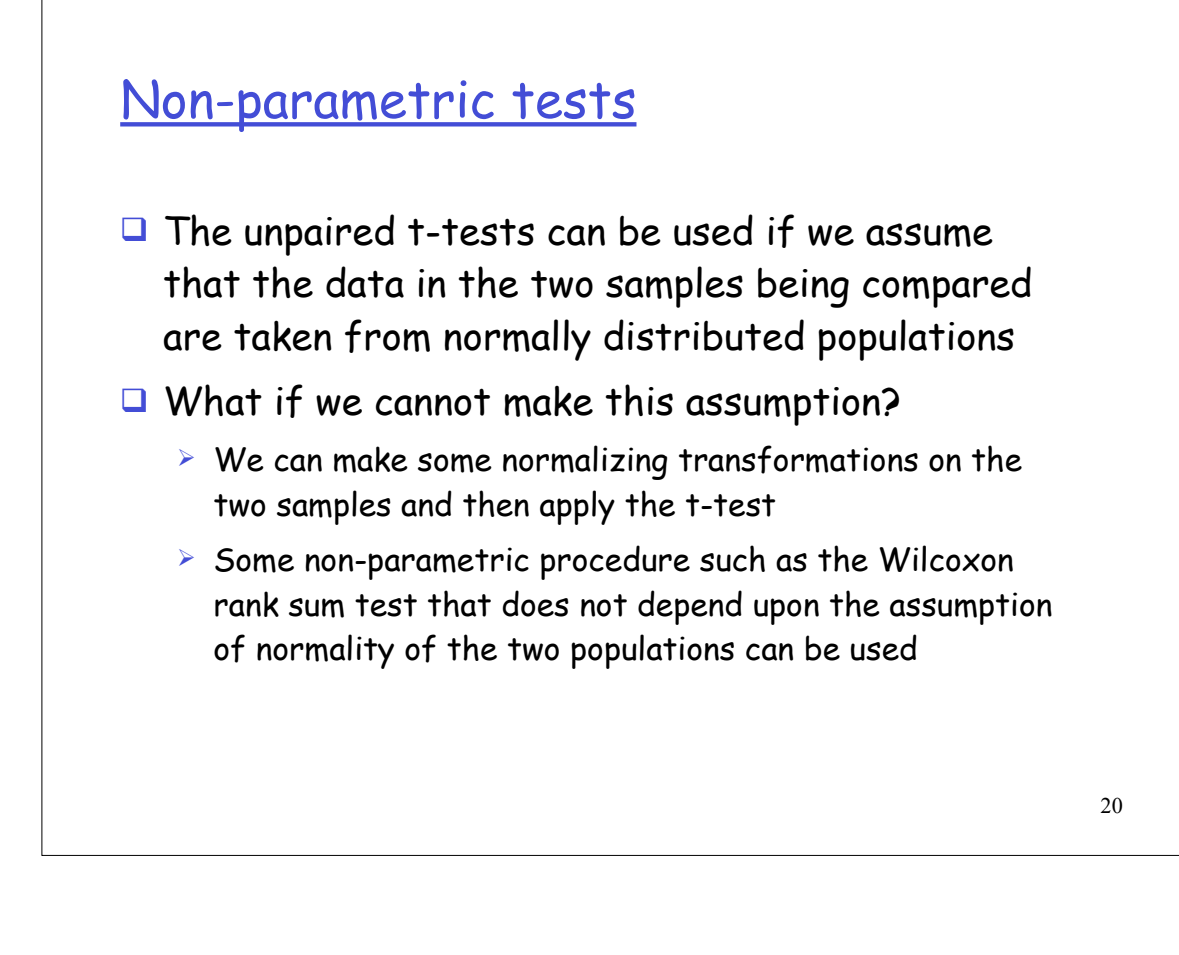

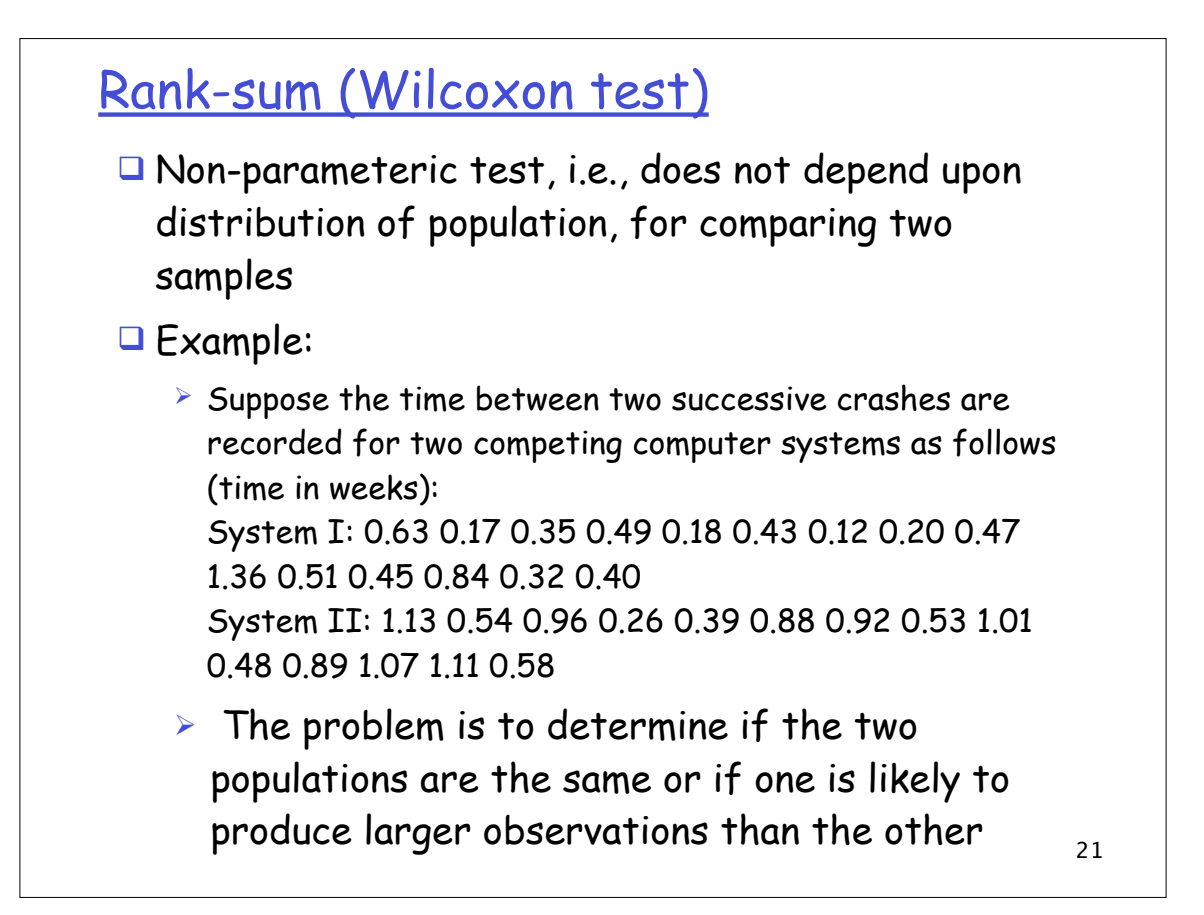

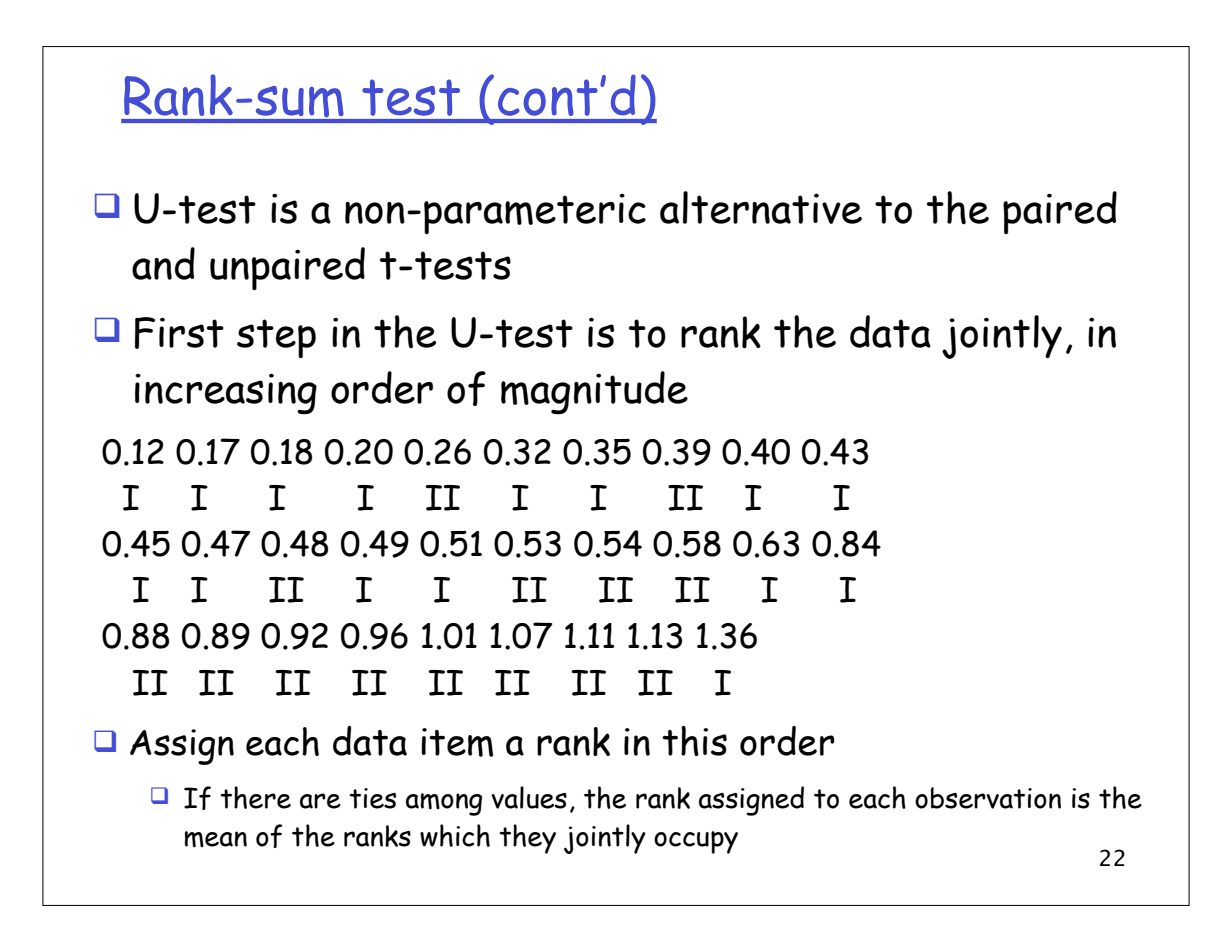

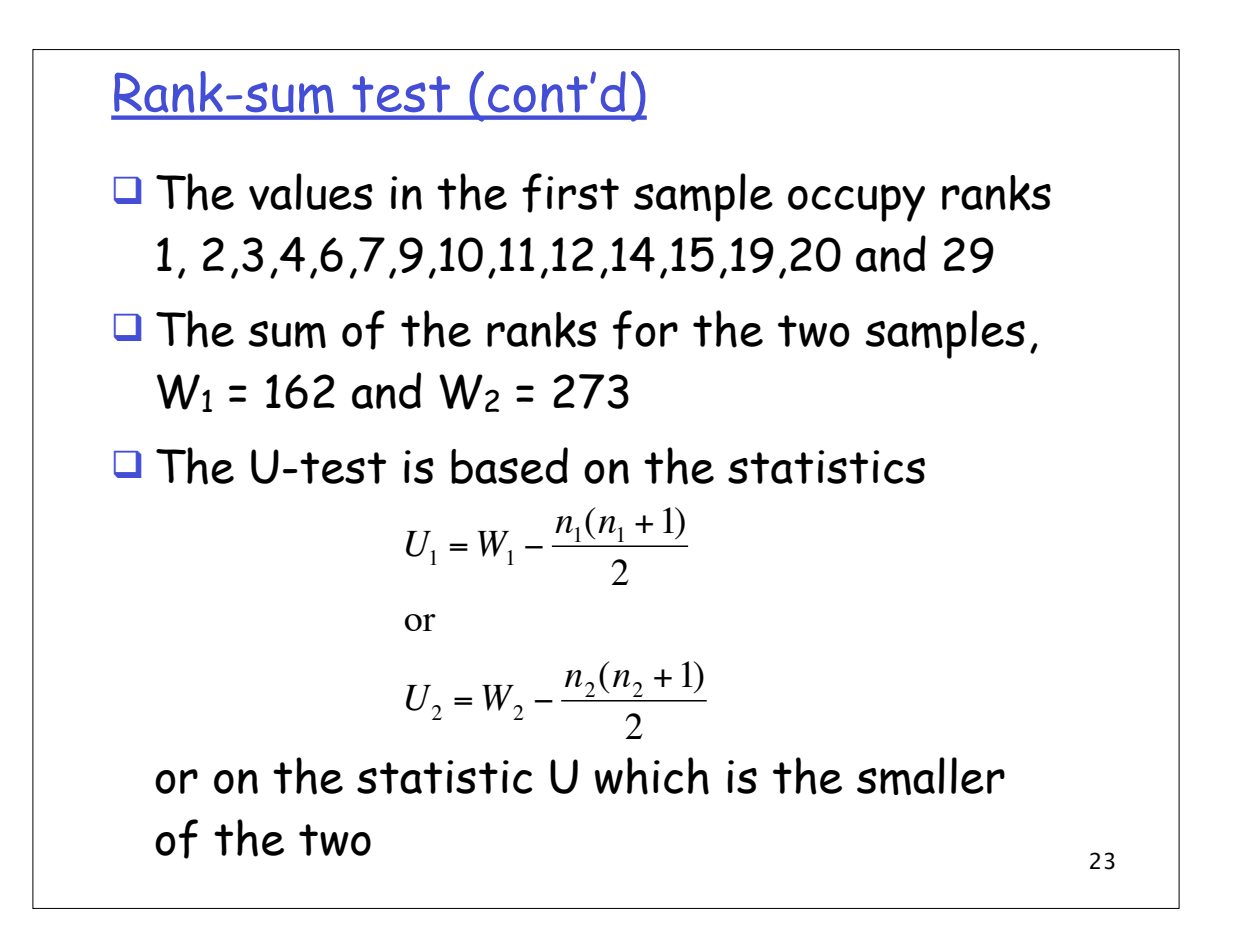

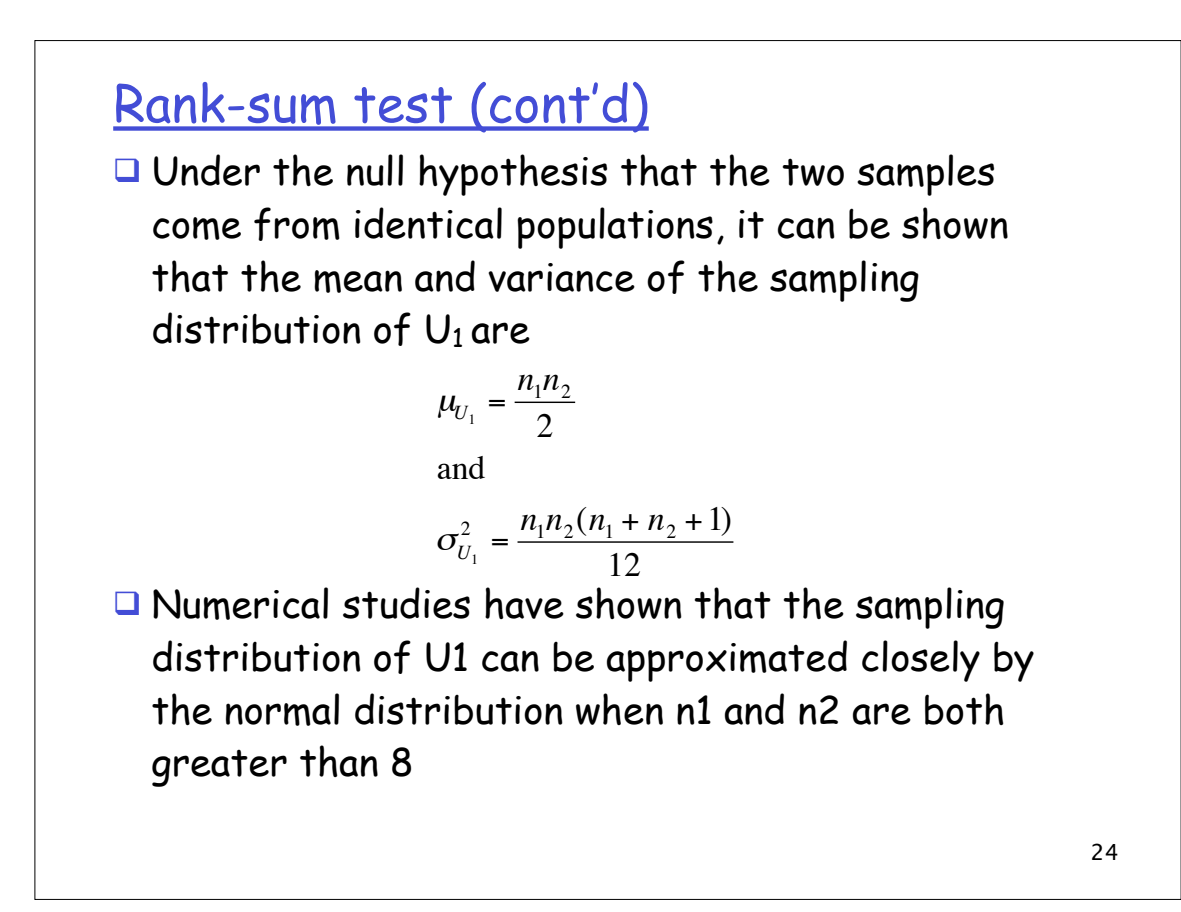

## Rank-sum test (cont'd)

 $\Box$  Thus, the test of the null hypothesis that both samples come from identical populations can be based on

$$
Z = \frac{U_1 - \mu_{U_1}}{\sigma_{U_1}}
$$

which is a random variable having approximately the standard normal distribution

 $\Box$  The alternative hypothesis is either:

 $\triangleright$  Population 2 is stochastically larger than Population 1

- We reject the null hypothesis if  $Z \leftarrow -z_{\alpha}$
- $\triangleright$  Or, Population 1 is stochastically larger than Population 2
	- We reject the null hypothesis if  $Z > -z_{\alpha}$

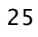

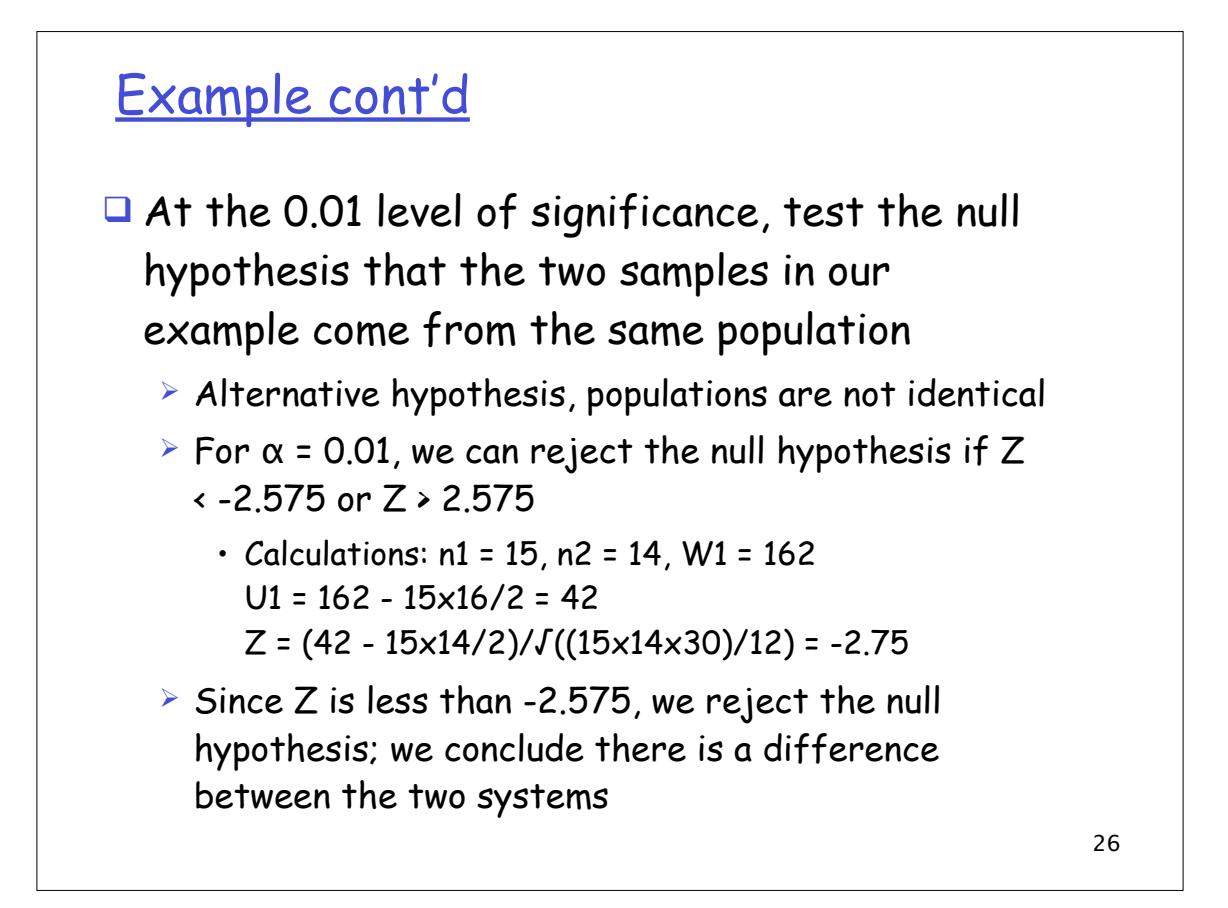